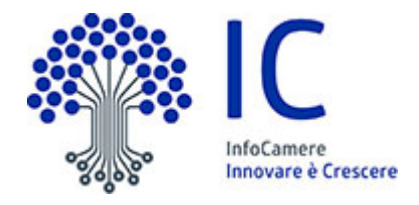

## **Collegamento tra la PDND (Piattaforma Digitale Nazionale Dati) e la piattaforma SUAP delle Camere di Commercio utilizzata dai Comuni**

# **API SUAP-PDND**

*Finanziabile anche tramite la Misura 1.3.1 "Piattaforma Digitale Nazionale Dati" Comuni - Ottobre 2022 del PNRR*

### **Indice**

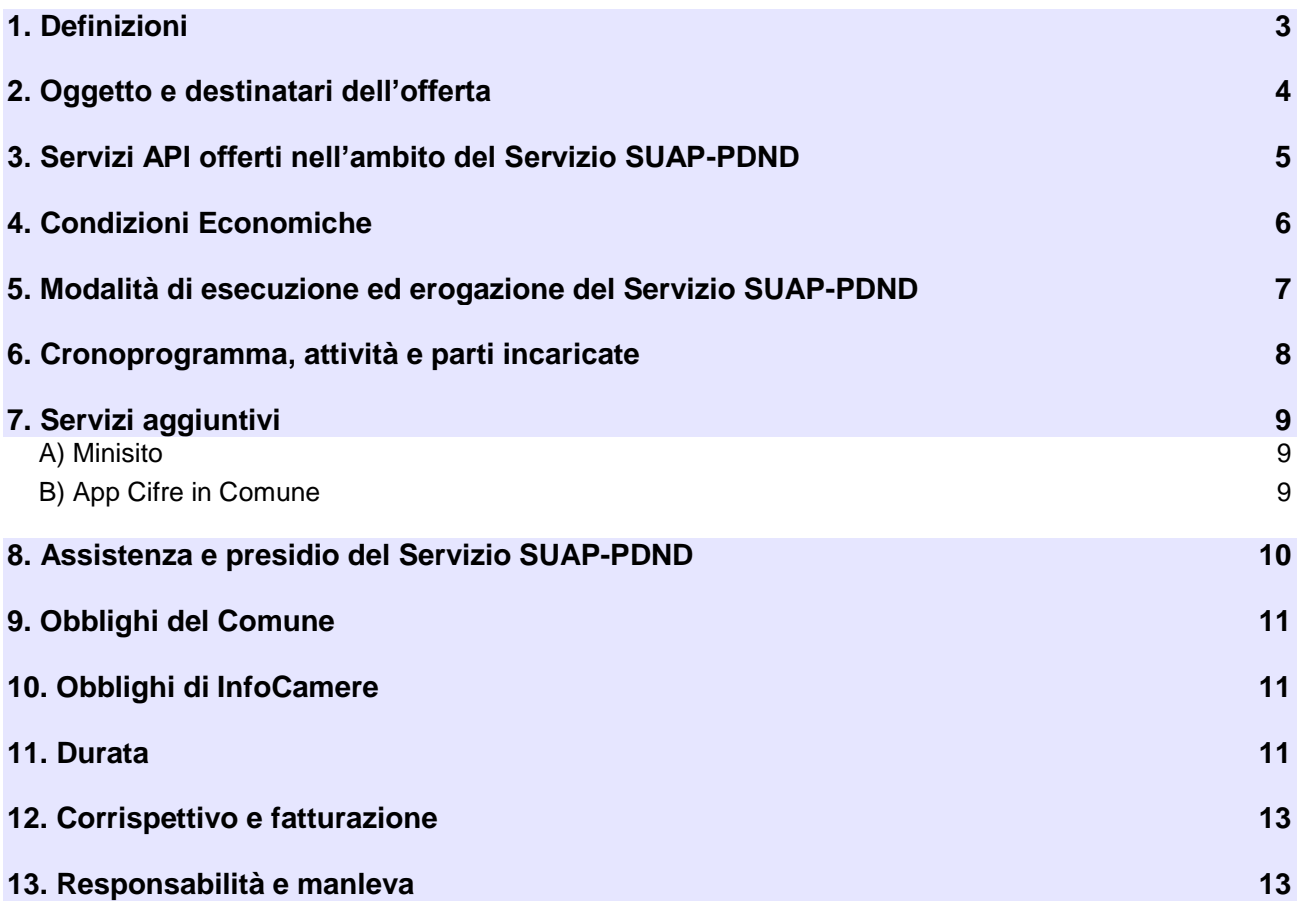

#### <span id="page-2-0"></span>**1. Definizioni**

Di seguito le definizioni utilizzate all'interno della presente offerta e la relativa descrizione:

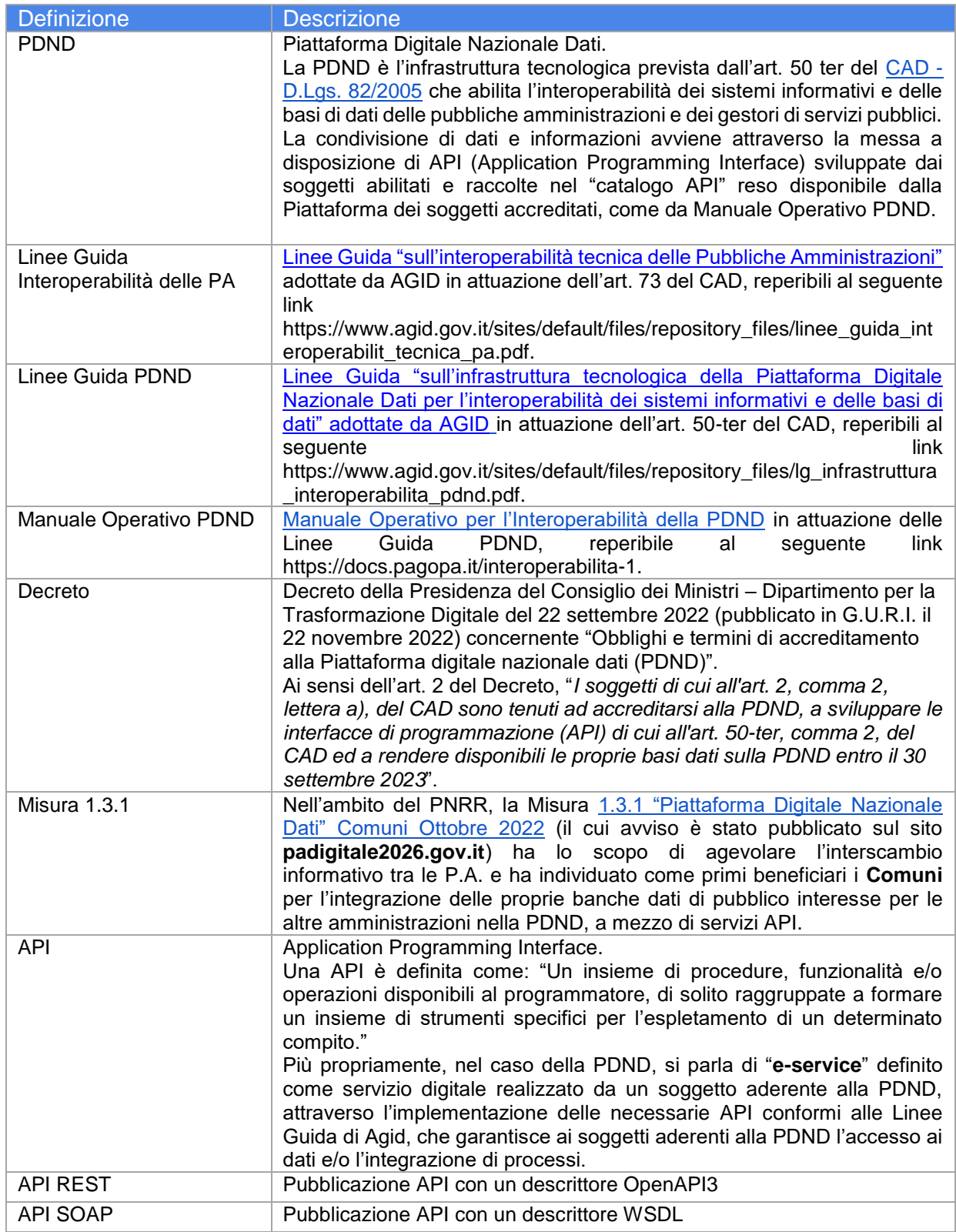

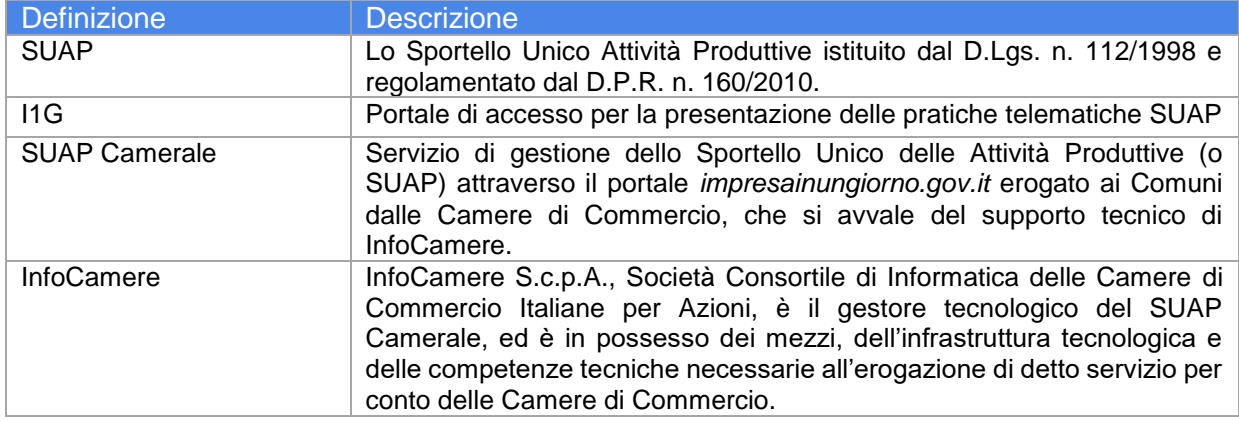

#### <span id="page-4-0"></span>**2. Oggetto e destinatari dell'offerta**

2.1 InfoCamere mette a disposizione dei Comuni destinatari della presente offerta n. **3 servizi API** per realizzare il collegamento al c.d. "catalogo API della PDND" delle banche dati comunali derivanti dalle funzioni amministrative svolte dai Comuni in ambito SUAP Camerale (di seguito, "**Servizio SUAP-PDND**"). I 3 servizi API sono descritti nel dettaglio al successivo paragrafo 3.

2.2 Sono destinatari della presente offerta tutti i Comuni inferiori a 50.000 abitanti che abbiano aderito al servizio per la gestione telematica dello Sportello Unico delle Attività Produttive attraverso il portale [www.impresainungiorno.gov.it](http://www.impresainungiorno.gov.it/) (definito anche SUAP Camerale) e a tal fine abbiano accettato le condizioni generali predisposte dalla Camera di Commercio territorialmente competente (di seguito "**Condizioni SUAP**").

2.3 Ai fini dell'erogazione del Servizio SUAP-PDND di cui alla presente offerta, trattandosi di un servizio strettamente connesso all'infrastruttura tecnologica realizzata da InfoCamere su mandato delle Camere di Commercio, il Comune deve aver previamente accettato le Condizioni SUAP e il relativo rapporto contrattuale deve essere necessariamente in corso di validità al momento dell'adesione alla presente offerta.

2.4 Fermo restando quanto sopra, i Comuni beneficiari del finanziamento relativo alla Misura 1.3.1 del PNRR, possono aderire alla presente offerta qualora rientrino nelle prime 4 fasce individuate dall'Allegato 2 dell'Avviso della Misura 1.3.1, qui di seguito riportate:

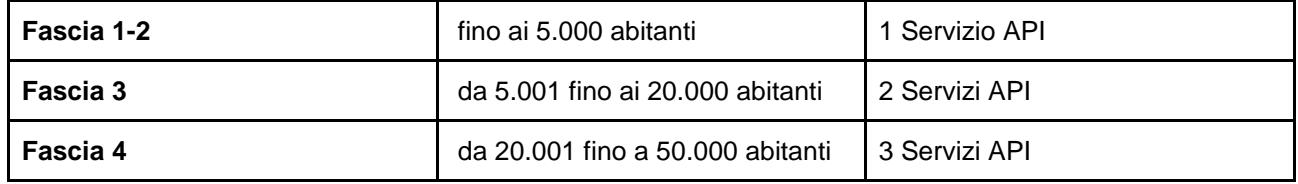

2.5 A prescindere dalla circostanza che il Comune sia o meno beneficiario del finanziamento di cui alla Misura 1.3.1, il numero di abitanti richiamato ai paragrafi 2.2 e 2.4 è individuato con il seguente criterio: la classe di popolazione residente di appartenenza del singolo Comune è determinata sulla base di quanto al dato ISTAT 2021 calcolato sulla popolazione residente al 1° gennaio 2022, come definito alla pagina [http://dati.istat.it/Index.aspx?DataSetCode=DCIS\\_POPRES1](http://dati.istat.it/Index.aspx?DataSetCode=DCIS_POPRES1) (maggio 2022).

#### <span id="page-5-0"></span>**3. Servizi API offerti nell'ambito del Servizio SUAP-PDND**

I 3 servizi API realizzati da InfoCamere nell'ambito del Servizio SUAP-PDND di cui alla presente offerta consentono l'esposizione dei dati amministrativi comunali derivanti dall'uso del SUAP camerale e sono:

**1 API - Consultazione pratiche presentate:** data presentazione istanza, tipologia pratica, stato pratica, tipo procedimento, codice fiscale impresa

**2 API - Recupero dettaglio pratica:** per identificativo pratica con il fine di analizzare lo specifico contenuto di una pratica

**3 API - Statistiche Pratiche e Endoprocedimenti:** Strumento di consultazione statistica utile al monitoraggio da parte delle P.A. per indagini sul tessuto economico ed eventuali comparazioni con altri territori.

Le API saranno fruibili anche tramite un'apposita interfaccia web come meglio specificato al paragrafo 7 della presente offerta.

Di seguito una tabella con le caratteristiche specifiche di ciascun servizio API offerto:

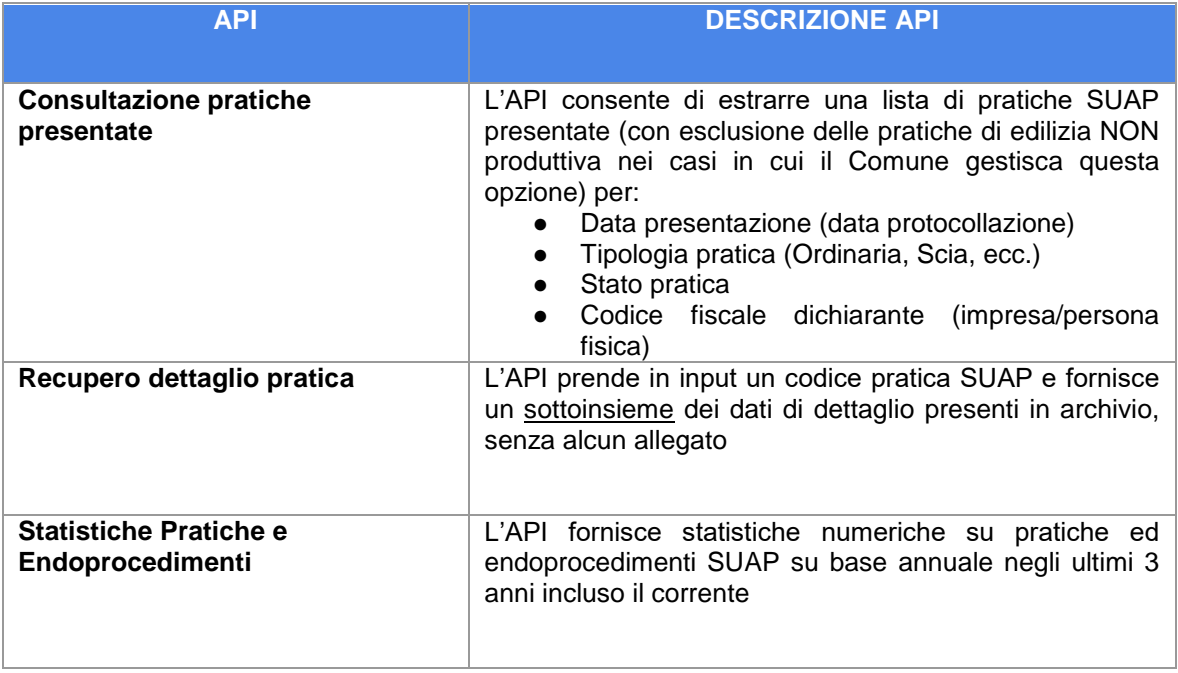

#### **4. Condizioni Economiche**

<span id="page-6-0"></span>Il valore economico della soluzione proposta è così identificato:

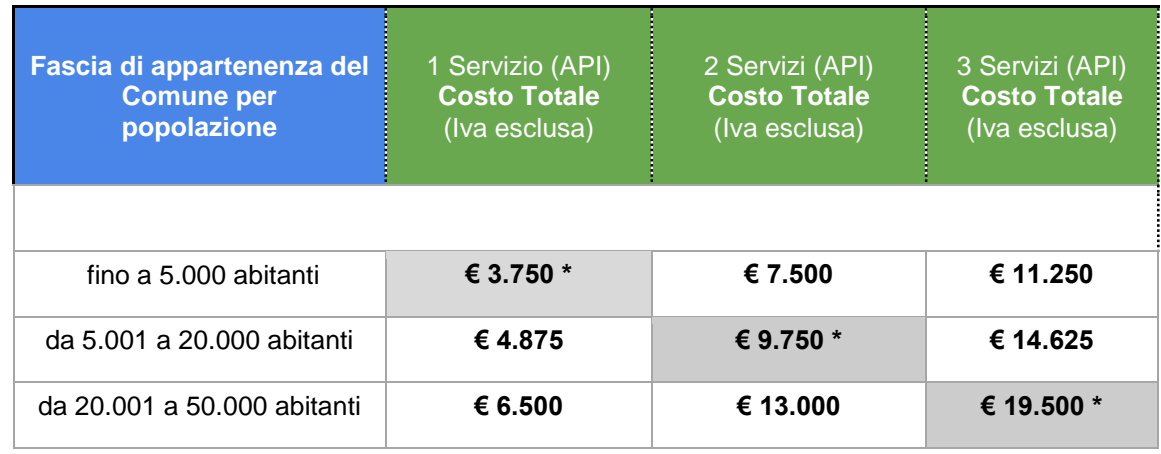

\* Condizioni economiche applicabili nel caso in cui il Comune sia beneficiario della Misura 1.3.1, previste per il raggiungimento dell'obiettivo stabilito nell'Avviso in relazione alla fascia di abitanti.

#### **5. Modalità di esecuzione ed erogazione del Servizio SUAP-PDND**

In conformità alle Linee Guida per l'Interoperabilità delle PA, InfoCamere adotterà la **modalità HTTP REST** per l'erogazione delle **API.**

Per la pubblicazione delle API in PDND, InfoCamere procederà alla realizzazione delle seguenti attività:

- 1. Sviluppo dei servizi e delle relative API in numero pari alle quantità richieste dal Comune
- 2. Pubblicazioni API su Piattaforma PDND di Test
- 3. Pubblicazioni API su Piattaforma PDND di Produzione

Per le attività di cui ai punti 2 e 3 si specifica che il Comune dovrà eleggere le figure di riferimento per la PDND come indicato nel Manuale Operativo PDND, **richiedendo tra queste l'abilitazione di InfoCamere per l'accesso alla PDND (come indicato nel successivo Cronoprogramma)**. Tale abilitazione è necessaria per eseguire le operazioni di seguito indicate:

- Effettuare l'upload delle chiavi e dei certificati necessari alla comunicazione con PDND, come indicato nel manuale operativo per l'interoperabilità della PDND
- Pubblicare le API corredate di:
	- attributi di accesso al servizio, come indicato nel Manuale Operativo per l'Interoperabilità della **PDND** 
		- documentazione tecnica (yaml/wsdl)
		- documentazione sui requisiti di sicurezza per l'accesso
		- effettuare attività di UAT in ambiente di Test e Produzione

L'informazione, o la rappresentazione della risorsa interrogata tramite le API, verrà consegnata nel formato JSON (Javascript Object Notation) e conterrà le informazioni previste per ciascun servizio.

#### **6. Cronoprogramma, attività e parti incaricate**

<span id="page-7-0"></span>6.1 Nell'ambito del processo di Adesione alla PDND ed esposizione degli e-service, si evidenziano nella tabella che segue le singole attività e adempimenti per i quali si identifica la rispettiva parte incaricata (c.d. owner).

6.2 Quanto previsto al presente paragrafo 6 è applicabile interamente anche ai Comuni che siano beneficiari del finanziamento di cui alla Misura 1.3.1.

6.3 In conformità a quanto previsto dal precedente paragrafo 2, il Comune deve verificare di aver previamente accettato le Condizioni SUAP e che il relativo rapporto contrattuale sia in corso di validità al momento dell'adesione alla presente offerta.

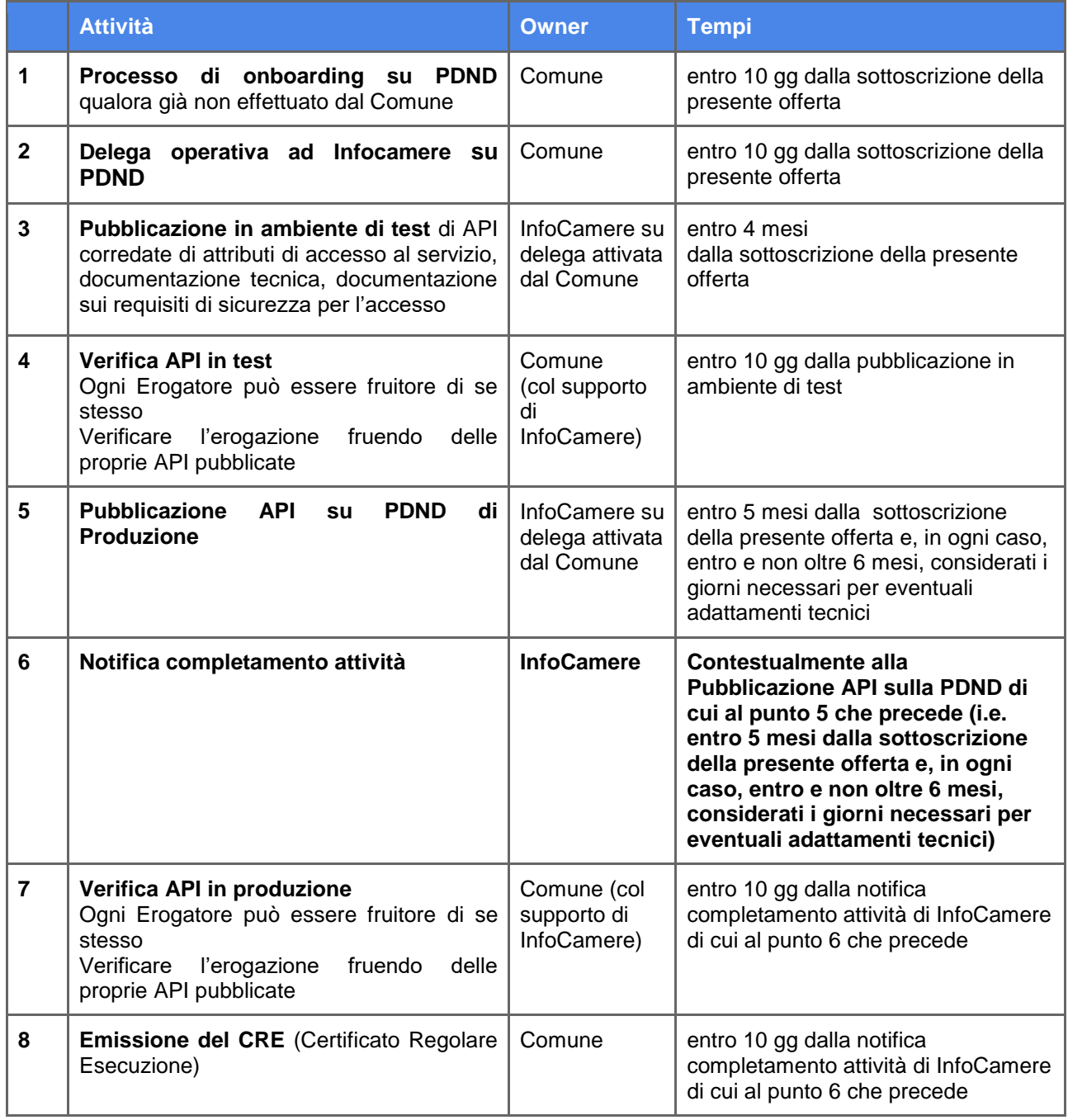

#### **7. Servizi aggiuntivi**

<span id="page-8-0"></span>7.1 InfoCamere si impegna a realizzare e a mettere a disposizione dei Comuni, senza ulteriori oneri economici, i servizi aggiuntivi denominati "Minisito" e "App Cifre in Comune", descritti di seguito.

<span id="page-8-1"></span>7.2 I suddetti servizi potranno essere attivati da InfoCamere entro 6 mesi dalla ricezione del corrispettivo.

#### ○ **A) Minisito**

Con Minisito si intende la fornitura di un'interfaccia web pubblica dalla quale poter consultare le stesse informazioni e i dati previsti dalle API con una modalità "classica".

Questo consente al Comune di esporre attraverso un'interfaccia web, più facilmente e immediatamente fruibile, le informazioni recuperate attraverso il Servizio SUAP-PDND.

I servizi fruibili attraverso il minisito saranno inizialmente:

- Elenco delle pratiche presentate
- Statistiche sulle pratiche presentate

È escluso il servizio di dettaglio pratica.

#### <span id="page-8-2"></span>○ **B) App Cifre in Comune**

L'app Cifre in Comune è una web-app ottimizzata per un utilizzo da smartphone e tablet destinata ai Sindaci.

È una soluzione informatica realizzata da InfoCamere sulla base dell'esperienza acquisita negli anni nella lettura dei fenomeni economici a partire dalla titolarità del Registro Imprese; prevede l'accesso tramite autenticazione forte Spid e fornisce informazioni statistiche sulla demografia delle imprese con sede legale nel Comune. Più nello specifico permette di monitorare a livello comunale la struttura e la dinamica imprenditoriale del territorio ivi compreso l'andamento delle pratiche SUAP.

Consente quindi di avere a portata di mano la situazione attuale relativa alle imprese iscritte, cessate, registrate ed attive nonché la distribuzione delle stesse per natura giuridica e settore attività e i trend mensili. Rappresenta i trend mensili negli ultimi 12 mesi delle imprese registrate ed i trend annuali rapportati all'ultimo quinquennio relativamente a:

- imprese registrate al Registro Imprese;
- distribuzione per Natura Giuridica:
- distribuzione per Settore di Attività.

Parimenti, attraverso una rappresentazione visuale ed intuitiva, sono disponibili informazioni statistiche relative agli addetti impiegati nel proprio territorio al fine di analizzare i settori di attività e le tipologie d'impresa maggiormente rappresentative dell'occupazione.

Permette, inoltre, di visualizzare le imprese iscritte e cessate nell'ultimo mese a livello comunale e di raffrontare l'andamento del proprio comune con un altro scelto come riferimento.

#### <span id="page-9-0"></span>**8. Assistenza e presidio del Servizio SUAP-PDND**

Per l'espletamento del Servizio SUAP-PDND di cui alla presente offerta InfoCamere garantisce l'impiego di personale qualificato con una significativa esperienza, quindi in possesso di comprovata esperienza professionale e capacità tecnica adeguata alle singole prestazioni.

Negli orari di presidio, tramite apertura di un ticket, verrà dunque offerta assistenza di primo livello rispetto alla problematica evidenziata, anche scalando la richiesta al supporto di 2° livello specializzato.

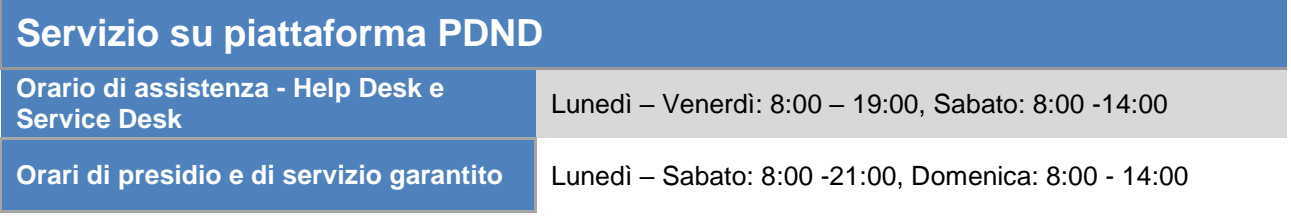

A seguito di un'apertura di un ticket attraverso l'Help Desk si evidenziano le seguenti modalità di intervento:

Il ticket una volta registrato, viene assegnato ad un gruppo di competenza che lo valuta e lo qualifica definendone o confermandone la tipologia di disservizio. Tali azioni rientrano nella fase definita come "**Presa in Carico**".

Le tipologie di disservizio possibili sono:

● **FT – Fermo Totale**: il servizio è inaccessibile a tutti gli utenti;

● **FP – Fermo Parziale:** il servizio è accessibile agli utenti (anche a parte di essi), ma con limitazioni di servizio;

● **RA – Rallentamento:** il servizio è accessibile agli utenti e pur non presentando limitazioni significative necessita di un intervento manutentivo.

In un tempo di:

- **massimo 30 minuti** dalla registrazione (sonda o telefono)
- **massimo 4 ore in caso di mail,**

l'Help Desk procederà con la presa in carico dell'incidente.

InfoCamere infine, nell'ottica di un costante miglioramento della qualità e dell'efficienza della soluzione erogata, esegue periodicamente attività di manutenzione che potrebbe comportare la parziale/totale non fruibilità del servizio, normalmente attivo.

Per quanto riguarda tali attività, verranno realizzate al di fuori degli orari di produzione così stabiliti:

- Lunedì Sabato: 8:00 21:00,
- Domenica: 8:00 14:00.

Al di fuori di questi orari potranno dunque essere schedulati, in accordo con il Comune, interventi di manutenzione ordinaria e straordinaria sull'infrastruttura e sui sistemi oggetto del Servizio SUAP-PDND.

#### **9. Obblighi del Comune**

<span id="page-10-0"></span>9.1 Il Comune si impegna alla messa in atto e al completamento di tutte le attività a suo carico indicate nel Cronoprogramma, come da paragrafo 6.

9.2 Il Comune si impegna a mantenere attiva l'adesione alle Condizioni SUAP con la Camera di Commercio territorialmente competente per tutta la durata dell'erogazione del Servizio SUAP-PDND, restando inteso che in caso di cessazione del rapporto contrattuale per qualsivoglia motivo tra il Comune e la Camera di Commercio, InfoCamere non sarà in grado di continuare ad erogare il Servizio SUAP-PDND.

9.3 Il Comune è tenuto a dichiarare ad InfoCamere, in sede di accettazione della presente offerta, il numero dei propri abitanti nel rispetto del criterio definito nel precedente paragrafo 2.5.

9.4 In aggiunta a quanto previsto dai precedenti paragrafi 9.1, 9.2 e 9.3, qualora il Comune sia beneficiario del finanziamento di cui alla Misura 1.3.1, il Comune si impegna altresì a:

- rispettare tutti gli obblighi previsti dall'Avviso e dai relativi allegati a carico dei Soggetti Attuatori. *Inter alia*, il Comune deve garantire l'avvio tempestivo di tutte le fasi operative così come previsto nell'Avviso e nei relativi allegati anche al fine di non incorrere in ritardi attuativi;

- collaborare con InfoCamere ai fini della corretta esecuzione delle attività da parte di quest'ultima obbligandosi, in particolare, a:

- abilitare un referente di InfoCamere per l'accesso alla PDND;
- coordinare le attività rispettando le tempistiche indicate nell'Avviso e nei relativi allegati;
- fornire tutte le informazioni relative al Soggetto Esecutore che siano richieste dal Dipartimento all'interno della "Piattaforma" accessibile al sito https://padigitale2026.gov.it (così definita nell'art. 9 dell'Avviso);
- trasmettere tempestivamente al Dipartimento sulla "Piattaforma" i dati di cui all'art. 11, comma 1, lett. k), dell'Avviso ("Obblighi del Soggetto Attuatore");
- occuparsi direttamente della diffusione e promozione del Servizio SUAP-PDND in conformità a quanto previsto dall'art. 12.5, comma 3, dell'Avviso ("Informazione, pubblicità e comunicazione");
- informare tempestivamente InfoCamere in merito ad eventuali comunicazioni/richieste trasmesse dal Dipartimento.

9.5 Qualora il Comune sia beneficiario del finanziamento di cui alla Misura 1.3.1, le Parti prendono atto ed accettano che il Comune è tenuto ad inoltrare al Dipartimento la domanda di erogazione del finanziamento contenente il certificato di regolare esecuzione emesso dal RUP del soggetto attuatore (i.e. il Comune) ed ogni altro documento previsto espressamente dall'art. 13 dell'Avviso ("Modalità di erogazione e rendicontazione").

9.6 Qualora il Comune sia beneficiario del finanziamento di cui alla Misura 1.3.1, il Comune si impegna altresì a comunicare a mezzo PEC ad InfoCamere l'avvenuto accredito del contributo da parte del Dipartimento entro e non oltre 10 giorni dalla data di accredito, al seguente indirizzo: [protocollo@pec.infocamere.it.](mailto:protocollo@pec.infocamere.it)

#### <span id="page-10-1"></span>**10. Obblighi di InfoCamere**

10.1 InfoCamere si impegna ad eseguire quanto previsto nella presente offerta con la diligenza professionale richiesta dalla natura, dall'oggetto e dalla tipologia delle attività e, qualora il Comune sia beneficiario del finanziamento di cui alla Misura 1.3.1, si impegna al pieno rispetto di tutte le disposizioni indicate nell'Avviso e nei relativi allegati in capo ai soggetti esecutori.

10.2 InfoCamere si impegna alla messa in atto e al completamento di tutte le attività a suo carico indicate nel Cronoprogramma di cui al paragrafo 6.

#### **11. Durata**

11.1 Il Servizio SUAP-PDND avrà una durata complessiva pari a 66 (sessantasei) mesi, decorrenti dalla data di sottoscrizione della presente offerta, suddivisi come di seguito indicati:

- entro il termine massimo di 6 (sei) mesi, decorrenti dalla data di sottoscrizione della presente offerta, InfoCamere dovrà eseguire la realizzazione e pubblicazione delle API sulla PDND;

- nei successivi 60 (sessanta) mesi, previa notifica del completamento delle attività da parte di InfoCamere al Comune, InfoCamere provvederà all'assistenza, presidio e manutenzione del Servizio SUAP-PDND.

11.2 È escluso il rinnovo tacito.

11.3 L'eventuale esecuzione ed erogazione del Servizio SUAP-PDND in un periodo successivo alla scadenza dei 66 (sessantasei) mesi potranno essere oggetto di separato accordo tra le Parti.

#### **12. Corrispettivo e fatturazione**

12.1 Per la realizzazione del Servizio SUAP-PDND, le Parti concordano che il Comune dovrà corrispondere ad InfoCamere l'importo complessivo previsto nel precedente paragrafo 4 "Condizioni Economiche", calcolato sulla base del numero di abitanti del Comune medesimo.

12.2 InfoCamere provvede ad emettere la relativa fattura a seguito dell'emissione del certificato di regolare esecuzione (CRE) da parte del Comune.

12.3 Il Comune provvederà al pagamento entro 30 giorni dalla data di emissione della fattura. In caso di ritardo nel pagamento delle fatture, InfoCamere avrà il diritto agli interessi di mora, ai sensi di quanto previsto dal D.Lgs. 9 ottobre 2002 n. 231.

12.4 In deroga a quanto previsto dal precedente paragrafo 12.3, nell'ipotesi in cui il Comune sia beneficiario del finanziamento di cui alla Misura 1.3.1, il Comune provvederà al pagamento entro 15 giorni dall'avvenuto accredito del contributo da parte del Dipartimento di cui al paragrafo 9.6. In caso di ritardo nel pagamento delle fatture, InfoCamere avrà il diritto agli interessi di mora, ai sensi di quanto previsto dal D.Lgs. 9 ottobre 2002 n. 231.

Resta inteso tra le Parti che il Comune sarà tenuto al pagamento in favore di InfoCamere del corrispettivo anche nel caso in cui il Dipartimento dovesse procedere per qualsivoglia causa, alla revoca, totale o parziale, del contributo concesso al Comune per cause non imputabili ad InfoCamere. In tal caso InfoCamere si riserva la facoltà di sospendere l'erogazione del Servizio SUAP-PDND.

12.5 Ai sensi del decreto interministeriale 55/2013, "Regolamento in materia di emissione, trasmissione e ricevimento della fattura elettronica da applicarsi alle amministrazioni pubbliche", il Comune è tenuto a comunicare ad InfoCamere tuti i dati utili all'emissione della fattura tra cui a titolo esemplificativo il codice univoco ufficio, il CIG ed il CUP.

12.6 Ai fini della tracciabilità dei flussi finanziari di cui all'art. 3 della legge 23 agosto 2010 n, 136 e s.m.i. le Parti prendono atto ed accettano che:

- i pagamenti dovranno essere effettuati mediante bonifico bancario sul conto corrente dedicato presso Intesa San Paolo filiale di Padova, via Lisbona 9, intestato alla società:
	- InfoCamere ScpA
	- Codice fiscale/Piva: 02313821007
	- Sede legale 00161 Roma via G.B. Morgagni n. 13
	- Sede amministrativa: 35127 Padova Corso Stati Uniti n. 14
- InfoCamere si impegna a comunicare estremi del conto e le generalità delle persone delegate ad operare sul predetto conto;
- InfoCamere si assume l'obbligo di comunicare al Comune ogni modifica rispetto ai dati trasmessi in ordine al conto corrente dedicato ed alle persone delegate ad operare sul predetto conto.

#### **13. Responsabilità e manleva**

<span id="page-12-0"></span>13.1 Il Comune prende atto che InfoCamere non potrà essere considerata responsabile qualora l'inadempimento agli obblighi di cui alla presente offerta sia dovuto a caso fortuito, forza maggiore, provvedimenti di Autorità o qualsiasi altra causa non direttamente imputabile ad InfoCamere.

13.2 Il Comune prende atto, altresì, che InfoCamere non potrà essere ritenuta responsabile nel caso in cui il Comune non si accrediti alla PDND, non sviluppi le API e/o non sia in grado di rendere disponibili le proprie basi dati sulla PDND entro i termini previsti dalla normativa applicabile (a titolo esemplificativo, entro i termini di cui all'art. 2 del Decreto), per qualsivoglia causa non direttamente imputabili ad InfoCamere.

13.3 Qualora il Comune sia beneficiario del finanziamento di cui alla Misura 1.3.1, fermo restando quanto previsto dal precedente paragrafo 12.3, InfoCamere non potrà essere ritenuta responsabile nei confronti del Dipartimento per l'adempimento di tutti gli obblighi previsti a carico del Soggetto Attuatore nell'Avviso della Misura 1.3.1 e nei relativi allegati, pertanto il Comune si obbliga a tenere indenne e manlevare InfoCamere da qualsiasi conseguenza pregiudizievole, per fatti direttamente o indirettamente ricollegabili a inadempimenti e/o negligenze del Comune, quali a titolo esemplificativo ritardi attuativi o omesse comunicazioni ad InfoCamere.

13.4 Qualora il Comune sia beneficiario del finanziamento di cui alla Misura 1.3.1, il Comune è esclusivo responsabile della documentazione presentata al Dipartimento e per le informazioni dichiarate in sede di domanda di ammissione al finanziamento all'interno della "Piattaforma".

Per accettazione (documento sottoscritto digitalmente)

Il sottoscritto, in qualità di legale rappresentante del Comune, munito dei relativi poteri, ai sensi e per gli effetti degli artt. 1341 e 1342 c.c., dichiara di conoscere e accettare espressamente i seguenti paragrafi dell'offerta: 2.3 ("Oggetto e destinatari dell'offerta"); 6 ("Cronoprogramma, attività e parti incaricate"); 12.4 ("Corrispettivo e fatturazione"); 13 ("Responsabilità e manleva").

Per accettazione (documento sottoscritto digitalmente)

Il sottoscritto, inoltre, consapevole delle sanzioni penali previste in caso di dichiarazioni mendaci e di formazione di atti falsi, richiamate dall'art. 76 del D.P.R. n. 445/2000, in qualità di legale rappresentante del Comune, dichiara che il numero di abitanti del proprio Comune è stato individuato con il criterio di cui al paragrafo 2.5 dell'offerta.

Per accettazione (documento sottoscritto digitalmente)